## **Lösungen für Kapitel 2**

2.14 Mögliche Lösungen:

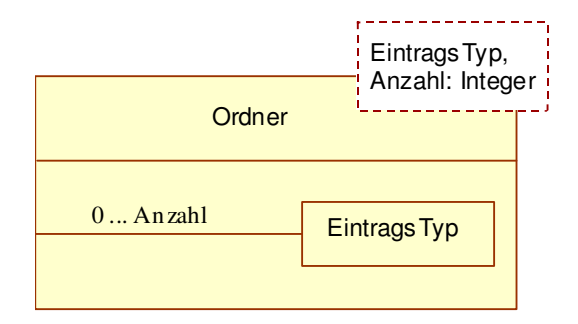

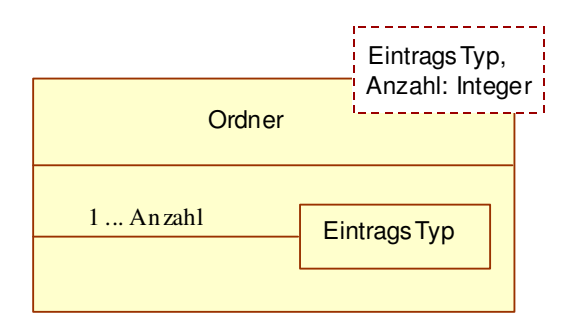

Die Anzahl der Einträge kann hier zwischen 0 und Anzahl bzw. zwischen 1 und Anzahl variieren.

2.15 Mögliche Lösung:

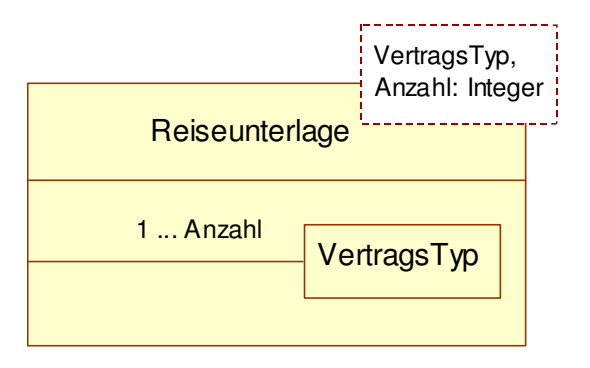